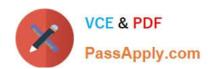

# **DES-1121** Q&As

Specialist - Implementation Engineer PowerMax and VMAX Family Solutions Version 1.0

# Pass EMC DES-1121 Exam with 100% Guarantee

Free Download Real Questions & Answers **PDF** and **VCE** file from:

https://www.passapply.com/des-1121.html

100% Passing Guarantee 100% Money Back Assurance

Following Questions and Answers are all new published by EMC
Official Exam Center

- Instant Download After Purchase
- 100% Money Back Guarantee
- 365 Days Free Update
- 800,000+ Satisfied Customers

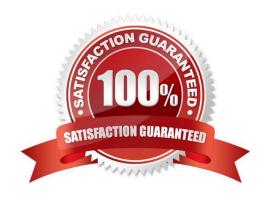

## https://www.passapply.com/des-1121.html 2024 Latest passapply DES-1121 PDF and VCE dumps Download

#### **QUESTION 1**

| In PowerMax VMAX All Flash and | VMAX3 which thin | provisioning component | can be changed with | n SYMCLI or |
|--------------------------------|------------------|------------------------|---------------------|-------------|
| Unisphere?                     |                  |                        |                     |             |

- A. Storage Resource Pool
- B. Disk Group
- C. Storage Group
- D. Virtual Provisioning Pool

Correct Answer: A

#### **QUESTION 2**

An administrator is managing two PowerMax arrays that are located in two different data centers. The data centers are 550 km apart and are connected by a high bandwidth network link. The administrator wants to replicate data between the two arrays and achieve the lowest RPO

When using SRDF. which mode meets this requirement?

- A. Asynchronous
- B. Adaptive Copy
- C. Metro
- D. Synchronous

Correct Answer: C

#### **QUESTION 3**

A systems administrator plans to use Non-Disruptive Migration (NDM) to migrate data from a VMAX array running Enginuity 5876 to a PowerMax running PowerMaxOS 5978 Which NDM mode will be used?

- A. Metro-based
- B. Adaptive Copy
- C. Asynchronous
- D. Pass-through

Correct Answer: A

https://www.delltechnologies.com/asset/en-us/products/storage/technical-support/h17133-non-disruptive-migration-best-practices-and-operational-guide.pdf

# https://www.passapply.com/des-1121.html 2024 Latest passapply DES-1121 PDF and VCE dumps Download

#### **QUESTION 4**

| What is a minimum requi | uirement for Dell EMC VSI 8.0 | on a VMAX All Flash array? |
|-------------------------|-------------------------------|----------------------------|
|-------------------------|-------------------------------|----------------------------|

- A. Unisphere 8.x
- B. Unisphere 9.x
- C. 5977 1125.1125
- D. 5977.1131.1131

Correct Answer: C

### **QUESTION 5**

Which Open Replicator device type resides on the array running Open Replicator?

- A. Donor
- B. Local
- C. Control
- D. Remote

Correct Answer: C

DES-1121 PDF Dumps DES-1121 VCE Dumps DES-1121 Practice Test